## **PyMol Quick Reference**

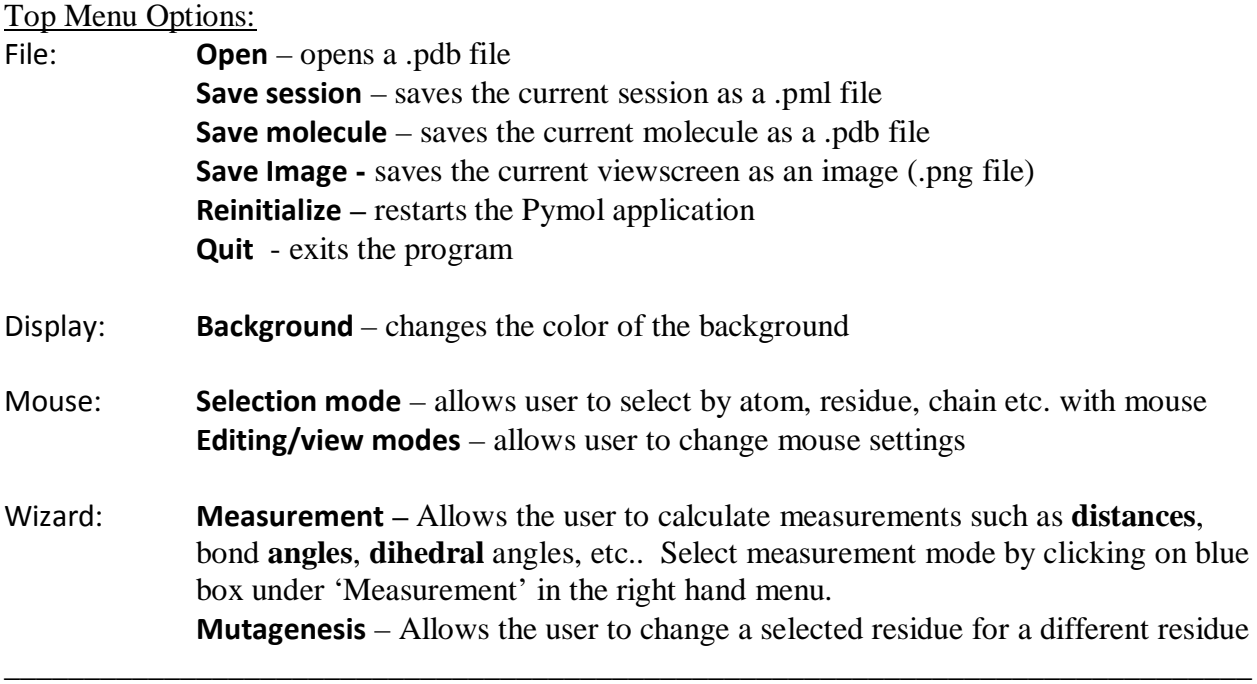

Right Menu Options: These actions are carried out on a user-defined *selection*. A selection can be a subset of all residues in the pdb file (i.e. chain A), or the entire pdb file. A selection can be made using **Selection mode** (see above) or with using script commands (see script commands).

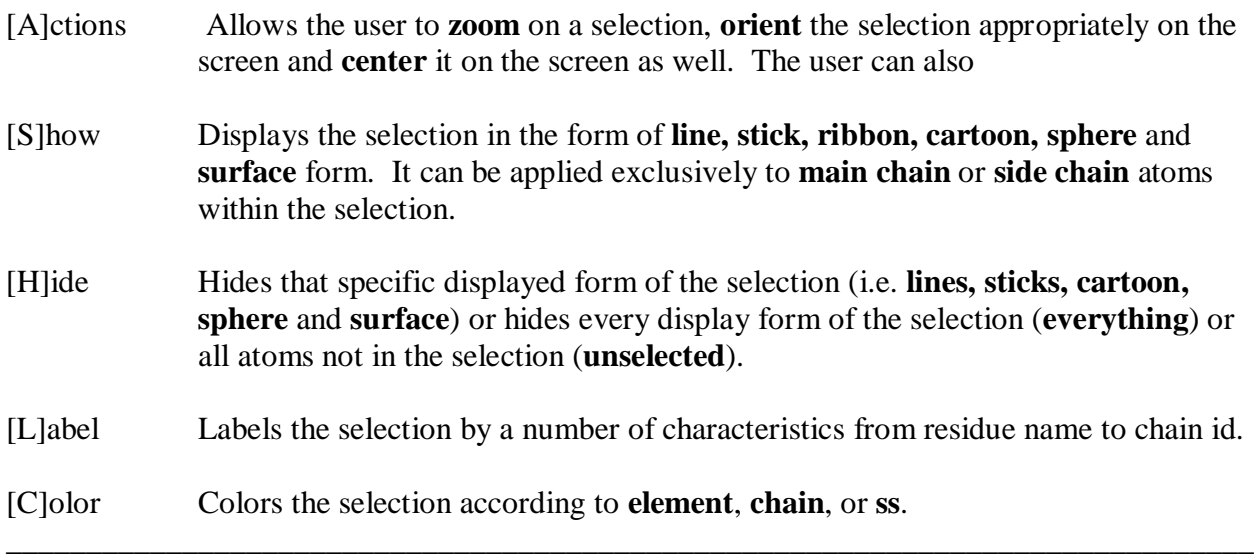

Online resources for Pymol:

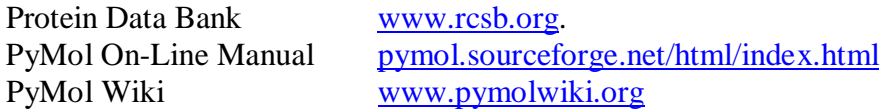

Script commands: These commands are typed into the *terminal* which is the small text window which usually opens on the top of the screen, or by pressing Esc on the keyboard in the main window.

select [selection\_name], [selection commands] – creates a selection with a user-defined name that is a subset of the atoms based on the selections below.

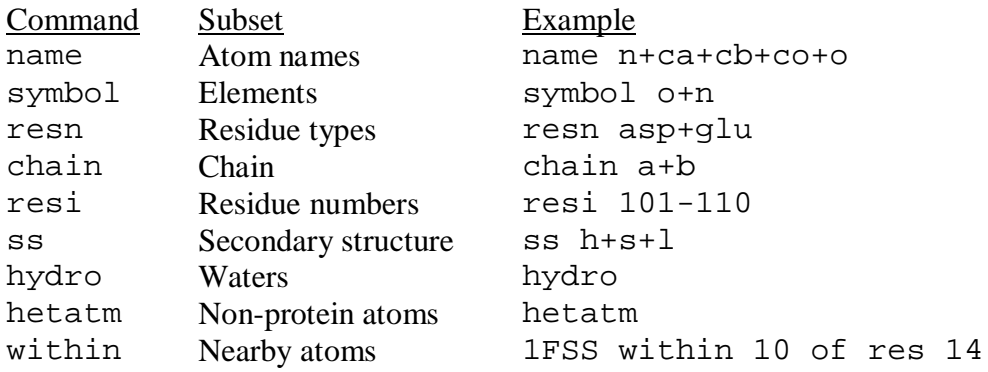

Example (creates a selection called 'A\_Calphas' that consists of all  $C_\alpha$  atoms in chain A):

select A\_Calphas, chain a and name ca

Help commands:

help select help selections help [command]

Miscellaneous useful commands:

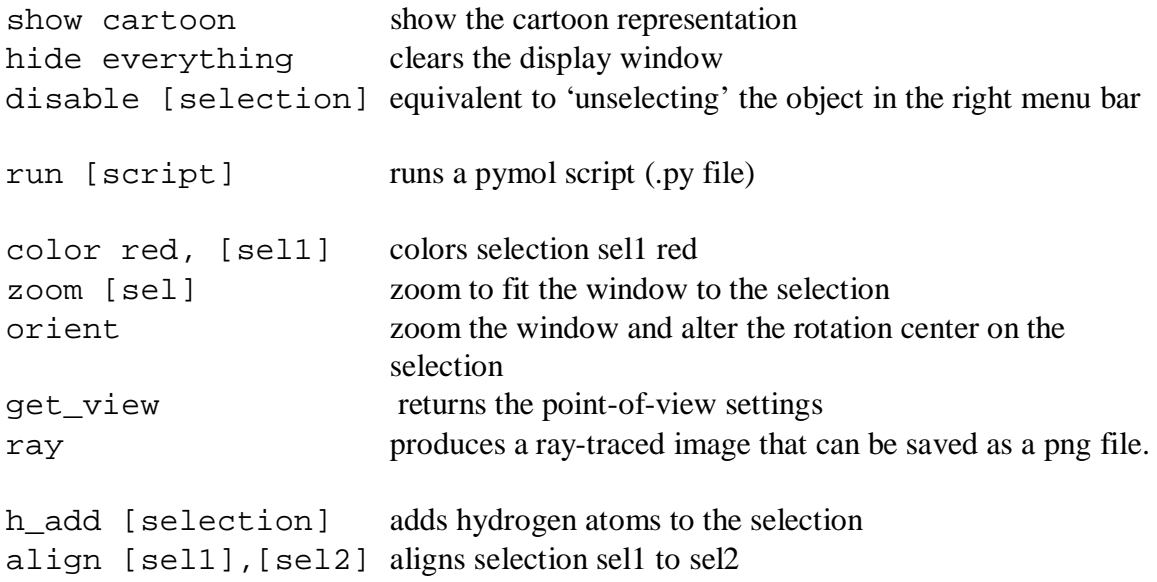